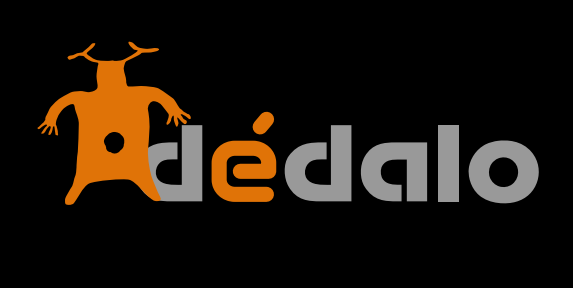

**Perfiles**

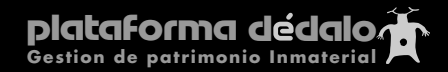

Los perfiles de usuario permiten a los administradores generales crear roles de actuación que serán aplicados a los demás usuarios. Los perfiles permiten delimitar tareas dentro de las áreas de gestión.

Sólo los administradores generales pueden crear perfiles.

Dédalo crea en el momento de instalación 3 perfiles por defecto. Pero en determinadas configuraciones puede generar distintos roles adaptados al las tareas especificas de gestión del Patrimonio que se gestionará dentro de Dédalo. Estos perfiles específicos están adaptados a cada instalación.

## **General**

Permite definir los datos básicos que identifican al perfil

## **Nombre**

Identificador del perfil que se usa para asignar el perfil en la cuenta de usuario.

# **Descripción**

Permite indicar textualmente las capacidades que asigna el perfil.

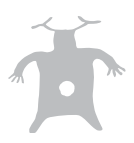

#### **Acceso y permisos:**

Dédalo permite la asignación y control de accesos desde las áreas de gestión (Historia Oral, Patrimonio Cultural Inmaterial, Yacimientos, Recursos, etc) hasta los campos específicos de cada una de las fichas, (nombre del bien, fecha de realización, georreferenciación, etc).

Este control se define en este campo que despliega la totalidad de áreas, fichas, agrupaciones y campos de cada parte de nuestra instalación.

La siguiente muestra sólo es un ejemplo de administración de permisos dentro de Dédalo. Cada instalación puede tener unas áreas y fichas diferentes y las asignaciones de permisos se tienen que realizar específicamente sobre fichas y campos que tenga su instalación de Dédalo. (HO, PCI. PCM,…).

# **Área**

El campo de área contiene la estructura de áreas, fichas, agrupaciones y campos y permite la configuración de los accesos a cada uno de estas partes.

El primer nivel de esta jerarquía de permisos se corresponde con el primer nivel del menú de su instalación. Los siguientes niveles de profundidad siguen la estructura de los menús hasta llegar al las fichas de inventario o catalogación específica (Historia Oral, Patrimonio Cultual Inmaterial). A partir de la ficha del área a gestionar, se despliegan las agrupaciones y campos específicos de cada área (ya no tienen correspondencia con el menú, pero sí con la ficha de catalogación).

Puede que visualice más áreas en esta jerarquía de permisos que las áreas que visualiza en el menú. Esta situación es normal, pues en la instalación se eliminan «pasos» y niveles para facilitar el acceso por parte de los usuarios. Cuantas más áreas de actuación y más fichas gestione Dédalo, más completo y más niveles tendrá su menú y más permisos tendrá que gestionar.

Por ejemplo en una instalación que sólo gestione Historia Oral visualizará la siguiente jerarquía de permisos en el campo de área:

 Inventario Cultural Inmaterial Historia Oral

Pero en el menú puede que sólo visualice:

 Inventario Historia Oral

Los niveles «Cultural» e «Historia Oral» se han eliminado para hacer más accesible a los usuarios ya que no se van a gestionar otras fichas patrimoniales cómo «Yacimientos» (Cultural->Material- >Inmueble) o «Catálogos de piezas etnológicas» (Cultural->Material->Mueble), etc, por tanto se pueden reducir los niveles en los menús, pero si que se tienen que gestionar los permisos de acceso a estás áreas de actuación «no visibles por los usuarios».

Los primeros niveles en la jerarquía de permisos corresponde a las áreas de gestión de nuestra instalación y se tiene que definir si el perfil tendrá o no permiso de acceso, además se ha de definir si el acceso es de administración o no.

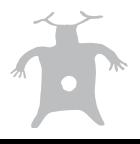

Los perfiles de agrupaciones, campos y acciones definen si el perfil tendrá acceso y si este acceso es de sólo lectura o de lectura / escritura. los accesos a agrupaciones, campos y acciones heredan de la ficha la condición de administración.

Perfiles definidos por defecto:

# **Administrador**

Permite el acceso con los permisos de administración a todas las áreas de Dédalo. Este perfil permite administrar todas las áreas, recursos, tesauro, además de permitir la generación de usuarios, proyectos, etc

Este perfil se puede combinar con el campo de «administrador general» en la ficha de «usuario» para general los administradores generales (que no tendrán restricciones de proyecto). Este perfil por si sólo (sin la condición de «administrador general») genera un administrador de área de todas las áreas de Dédalo pero restringido a los proyectos asignados al usuario.

# **Usuario**

Este perfil permite el acceso a todas las áreas de gestión de Dédalo, salvo el área de Administración. Si además al usuario le hemos asignado uno o varios proyectos sólo visualizará las fichas concretas de estos proyectos. Esta persona puede suelen ser los conservadores de las colecciones que son los encargados de gestionar el patrimonio, realizar el trabajo de campo, las grabaciones o se ocupe de contactar con los informantes o ser el conservador de las cintas...

Este usuario también puede acceder a los procesos de trabajo, ya que muchas veces los conservadores son los que realizan la captación de materiales, las grabaciones, contacta con los informantes, realiza los registros e inventarios, catalogan el Patrimonio, registran las cintas audiovisuales, fotografías y documentos, transcribe, indexa etc.

# **Sólo lectura**

Este perfil permite el acceso a todas las áreas dependientes de:

 Inventario Recursos Tesauro Pero sólo en modo de lectura.

Este perfil no permite la edición de la información, aunque si que se permite la búsqueda. No tiene acceso a los procesos de trabajo y no puede acceder al área de administración.

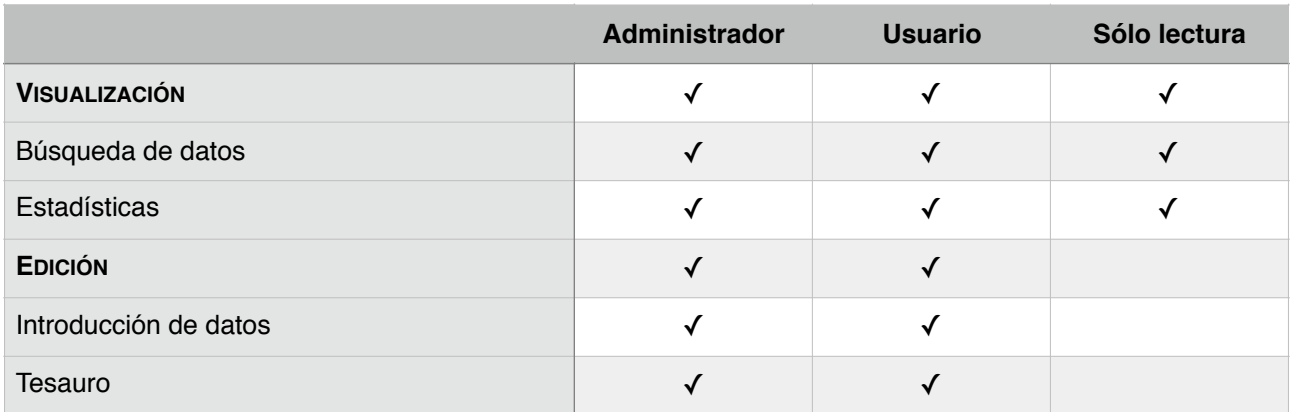

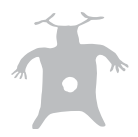

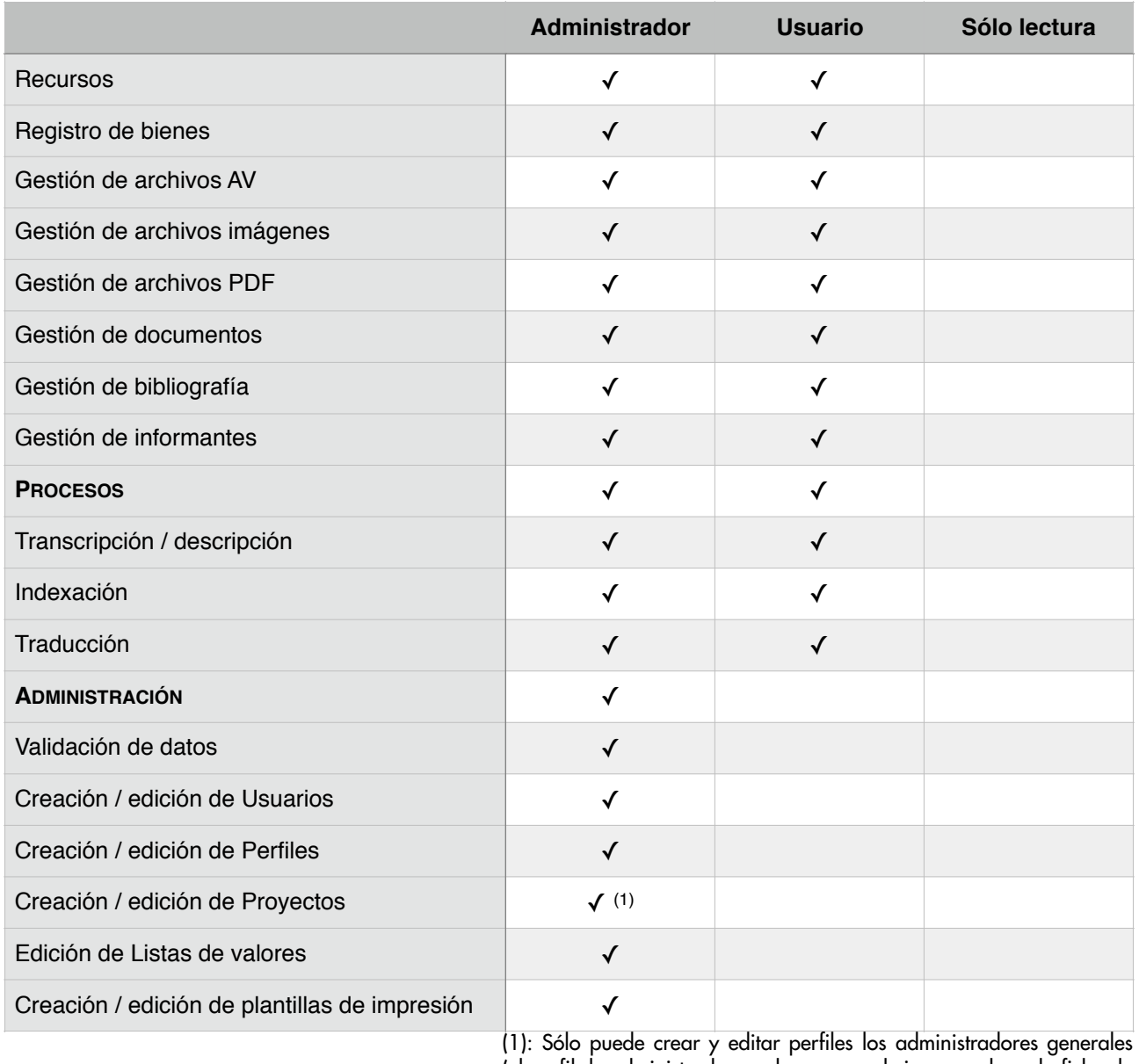

(el perfil de administrador + el campo «admin general» en la ficha de usuario)

Usuarios específicos para la instalación de Historia Oral:

# **Transcripción**

Este perfil sólo da acceso al proceso de «Transcripción» y sólo puede ver los registros de los proyectos que le han sido asignados. Esta persona puede ser la encargada de realizar la transcripción de las entrevistas de Historia Oral y no necesariamente necesita acceder a los datos del informante...

Normalmente esta opción puede ser complementada con la opción de «traducción» ya que la persona que transcribe, aunque no sea un traductor profesional» puede realizar traducciones de forma automática a idiomas que no conozca directamente o puede crear la versión fonética y la versión oficial de un mismo idioma.

## **Indexación**

Este perfil sólo da acceso al proceso de "indexación" en este módulo se realizan las relaciones entre los listado jerárquicos y las captaciones. Sólo puede ver las captaciones de los proyectos que le han sido asignados

Niveles de módulos combinados: muchas veces las tareas de un usuario traspasan las funciones de un módulo único para ello se han combinado en un nivel el acceso a varios módulos.

#### **Tesauro**

Este perfil sólo da acceso al «Tesauro» en este área además tendrá restricciones como la creación, modificación y borrado de los listados jerárquicos ya que sólo el administrador puede realizar estas funciones. Esta persona se encarga de la creación de los términos de una jerarquía o modelo, la creación de las relaciones entre términos y las definición de las estructuras jerárquicas.

#### **Indexación y Tesauro:**

Este perfil permite el acceso al proceso de indexación y al tesauro pues normalmente la persona que realiza la estructura del tesauro es la misma que indexa las entrevistas o los bienes, suele ser la misma persona ya que el «enfoque» de los términos del tesauro ha de tener una relación directa entre el «enfoque» de los fragmentos de las entrevistas o los objetos y/o bienes de nuestro catálogo y las relación de estos con los descriptores. Este usuario no puede crear, modificar o borrar estructuras jerárquicas. Sólo puede ver los bienes de los proyectos que le han sido asignados.

## **Traducción**

Este perfil sólo da acceso al proceso de «Traducción» y sólo puede ver los registros de los bienes de los proyectos que le han sido asignados. Esta persona se encarga de traducir las transcripciones y o descripciones de uno o varios proyectos a diversos idiomas.

## **Transcripción, indexación, traducción, tesauro.**

Este perfil sólo da acceso a los procesos de trabajo para las entrevistas de Historia Oral «Transcripción», «Indexación», «Traducción» y «Tesauro», puede realizar todas las tareas de trabajo dentro del sistema, puede crear términos dentro de los listados jerárquicos y modelos , puede transcribir, indexar y traducir.

Este usuario no puede crear, modificar o borrar entrevistas, bienes, informantes, recursos o estructuras jerárquicas ni puede acceder a las funciones de administración de proyectos o usuarios. Sólo puede ver las entrevistas de los proyectos que le han sido asignados

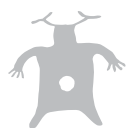

# **Herramientas**

En Dédalo las herramientas se aplican a las fichas o los campos específicos para realizar tareas complementarias a la introducción de datos.

Carga de archivos, importación, exportación, traducción, histórico de cambios, etc

La definición de acceso a las herramientas permite el control de las acciones asociadas a los diversos campos y fichas.

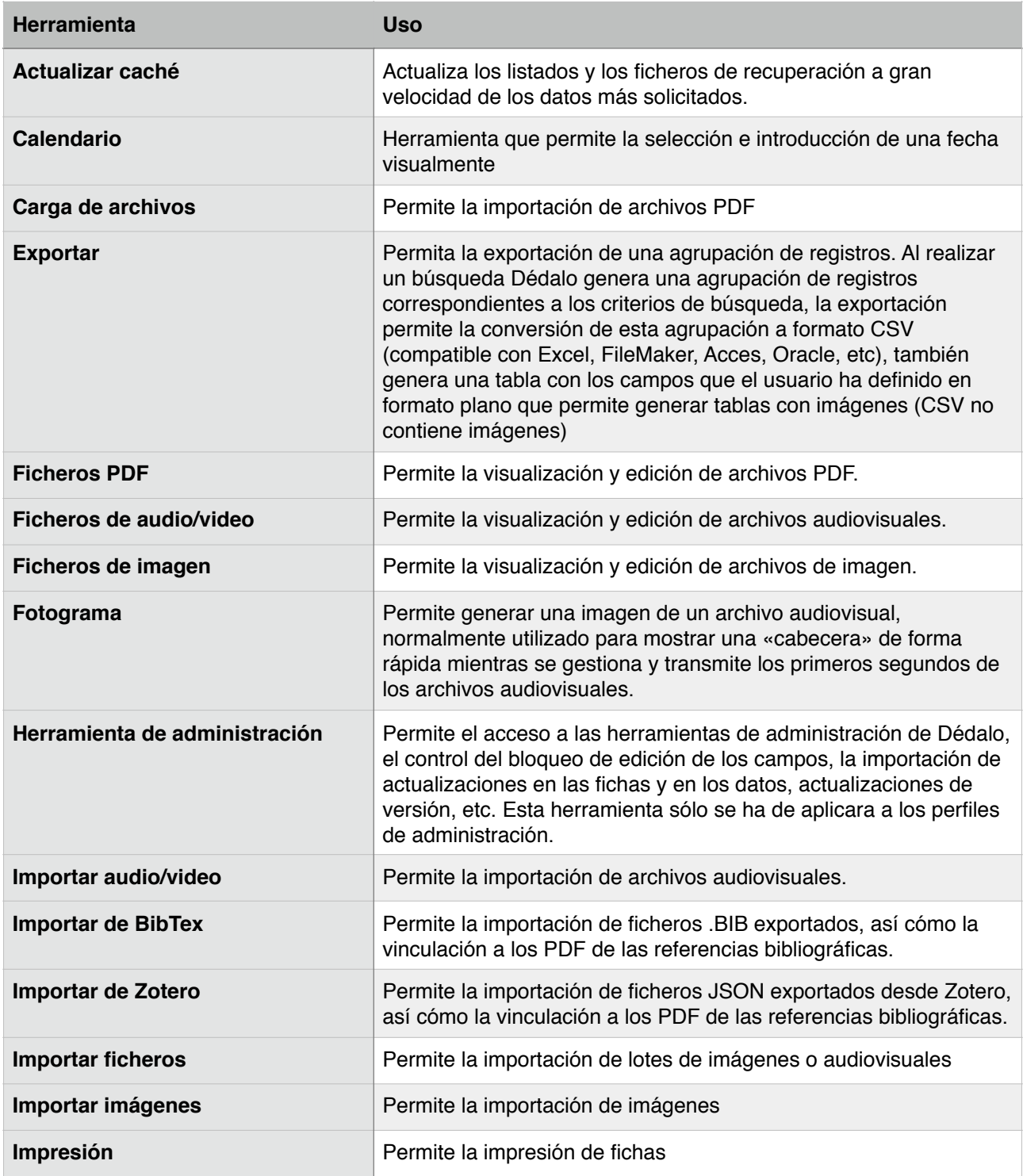

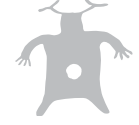

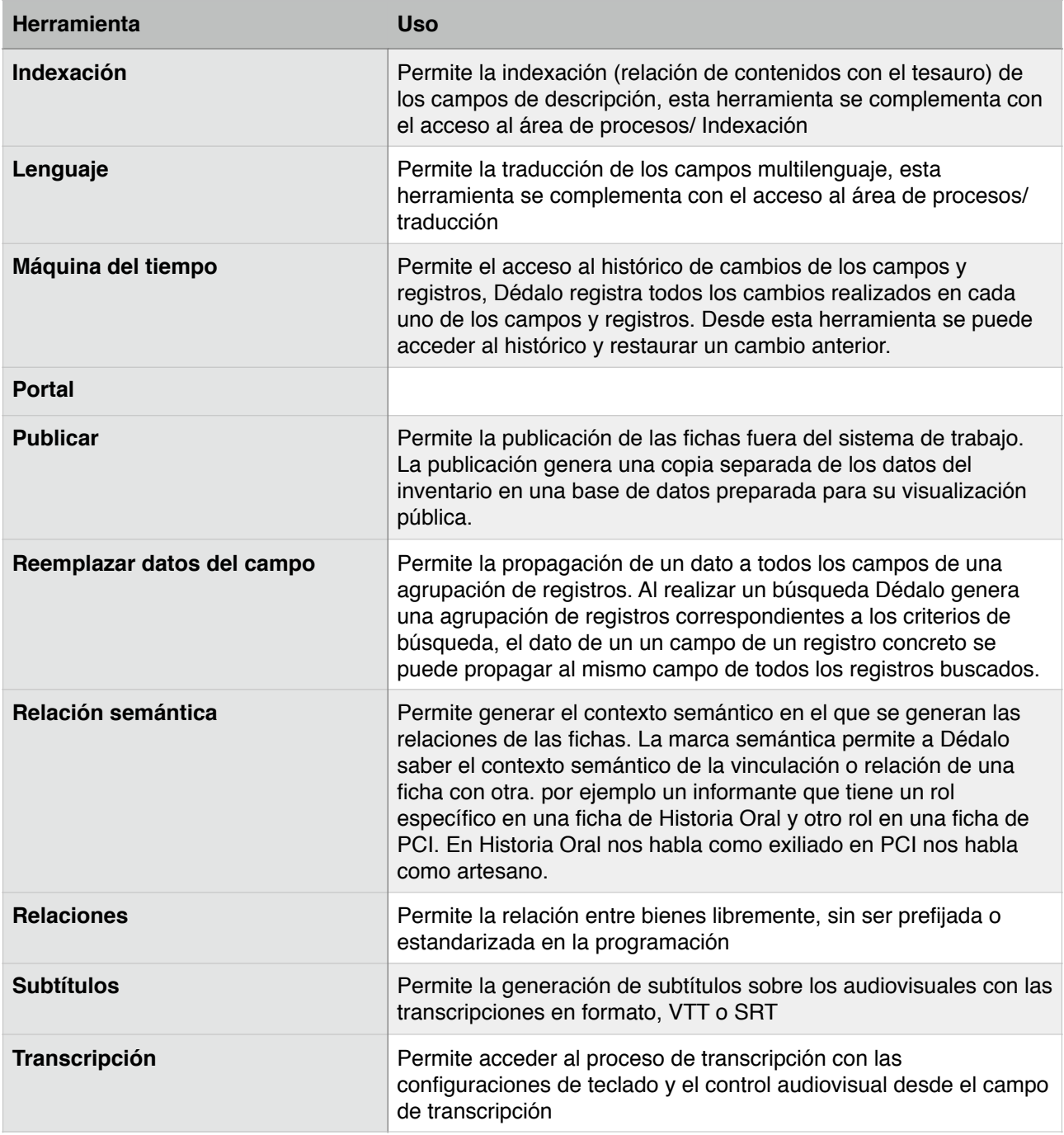

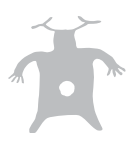